## SAP ABAP table V\_HIST\_REQ\_ALLOS {Generated Table for View}

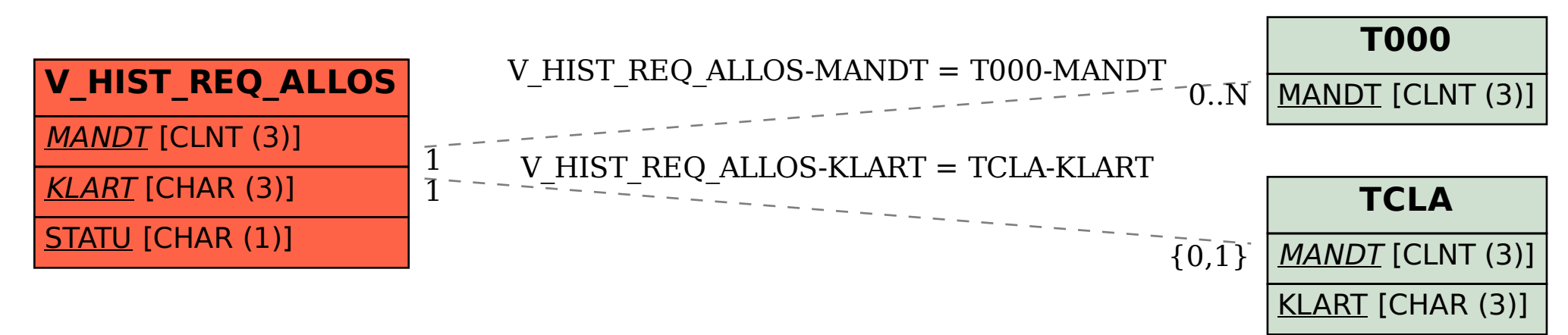